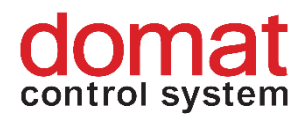

## **IPLC100 Process station MicroPLC**

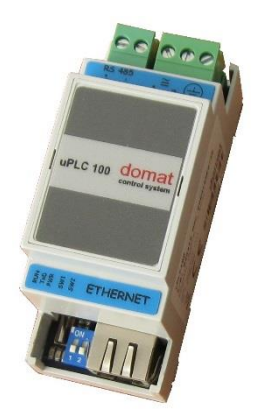

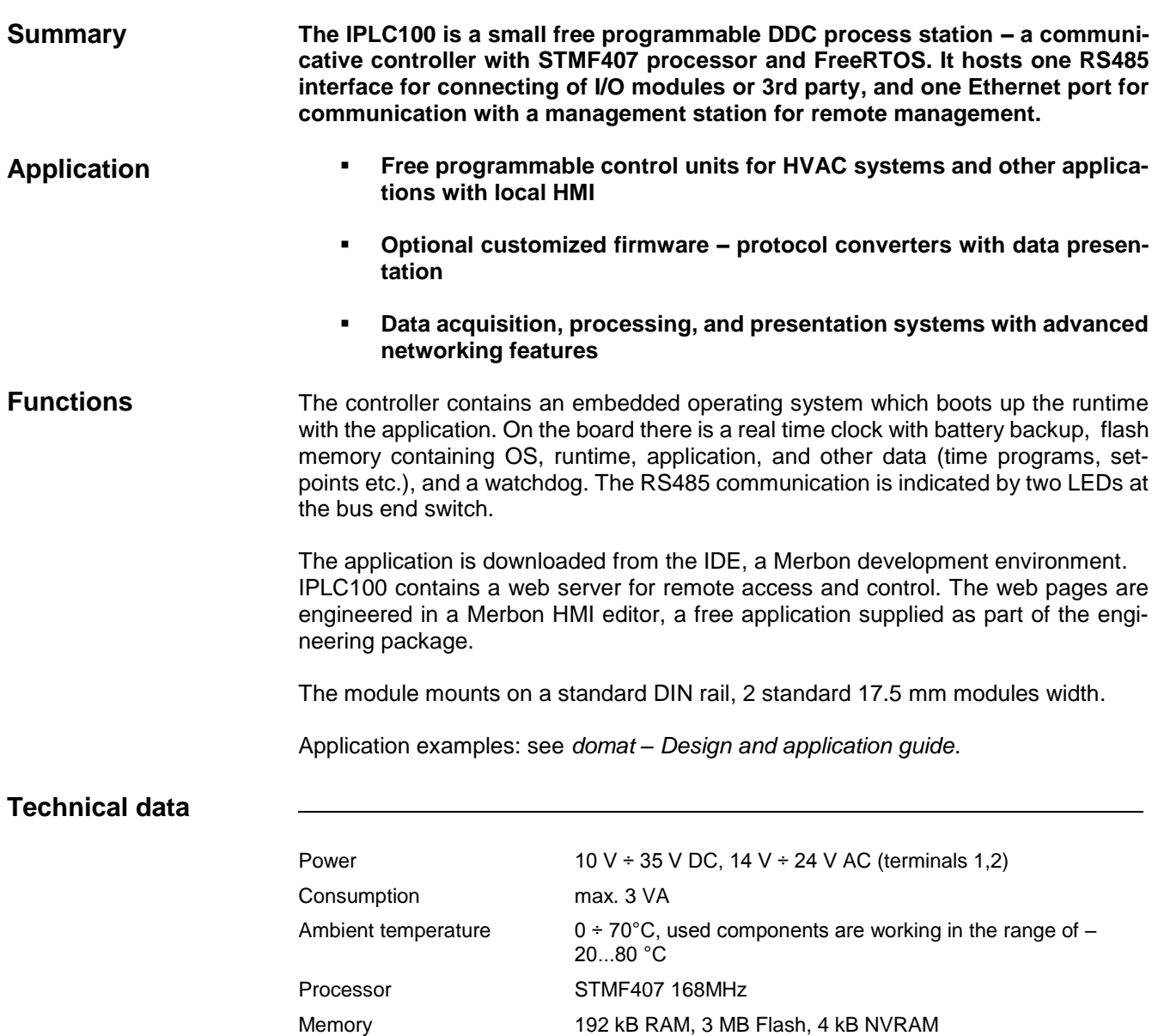

(Flash: 1 MB internal: 0.5 MB for OS, 0.5 MB for runtime image, 2 MB external: 0.5 MB for RT image and firmware upgrade, 256 kB for system files, 1.2 MB for user files (web)) Operating system FreeRTOS Ethernet 10/100BaseT, RJ45 LEDs green: status red: Tx RS485 green: power OK Max. bus length (K+, K-), 1200 ... 19200 bit/s, integrated bus-end (mini DIL switch) 1200m Dimensions 36 (l) x 90 (w) x 58 (d) mm

## **Terminals**

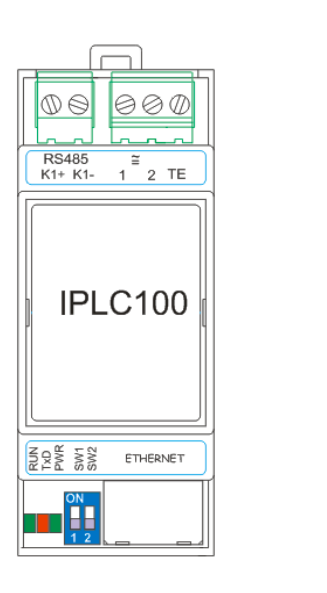

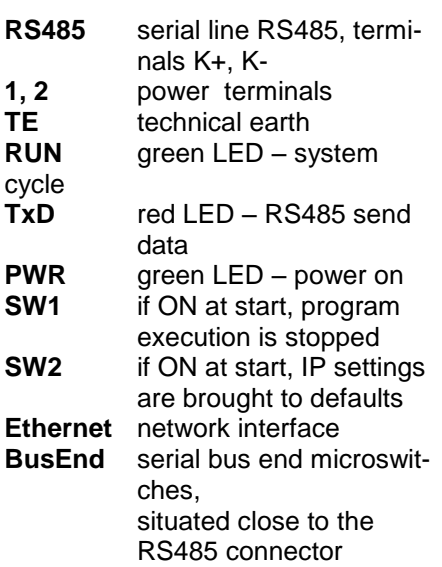

When powered by DC voltage the polarity is not relevant. All communication ports are optically separated (up to 1000 V) both from power part and from processor part.

LED RUN indicates the runtime status using a sequence of short flashes. The error code persists the power off / on cycle, it is reset only after a project has been uploaded. **Error codes**

**Normal state**: LED flashes periodically 1 s ON, 1 s OFF – no errors

**Error state**: LED flashes in a pattern of

- M short flashes (300 ms ON / 300 ms OFF), where M is the upper code error order

- 1 s OFF

RS485

- N short flashes (300 ms ON / 300 ms OFF), where N is the lower code error order - 2.5 s OFF

## **Meaning of the error codes:**

- 11 memory low for OS<br>12 memory low for runi
- memory low for runtime
- 13 stack overflow \*
- 21 corrupted / bad RT image
- 31 HardFault \*
- 4X watchdog of client X expired
- 5X filesystem X error, where:
	- $X = 1$  system filesystem (variables...)
	- $X = 2$  filesystem for web pages
- \* At these errors the PLC stops and the LED starts to flash after power off and on.

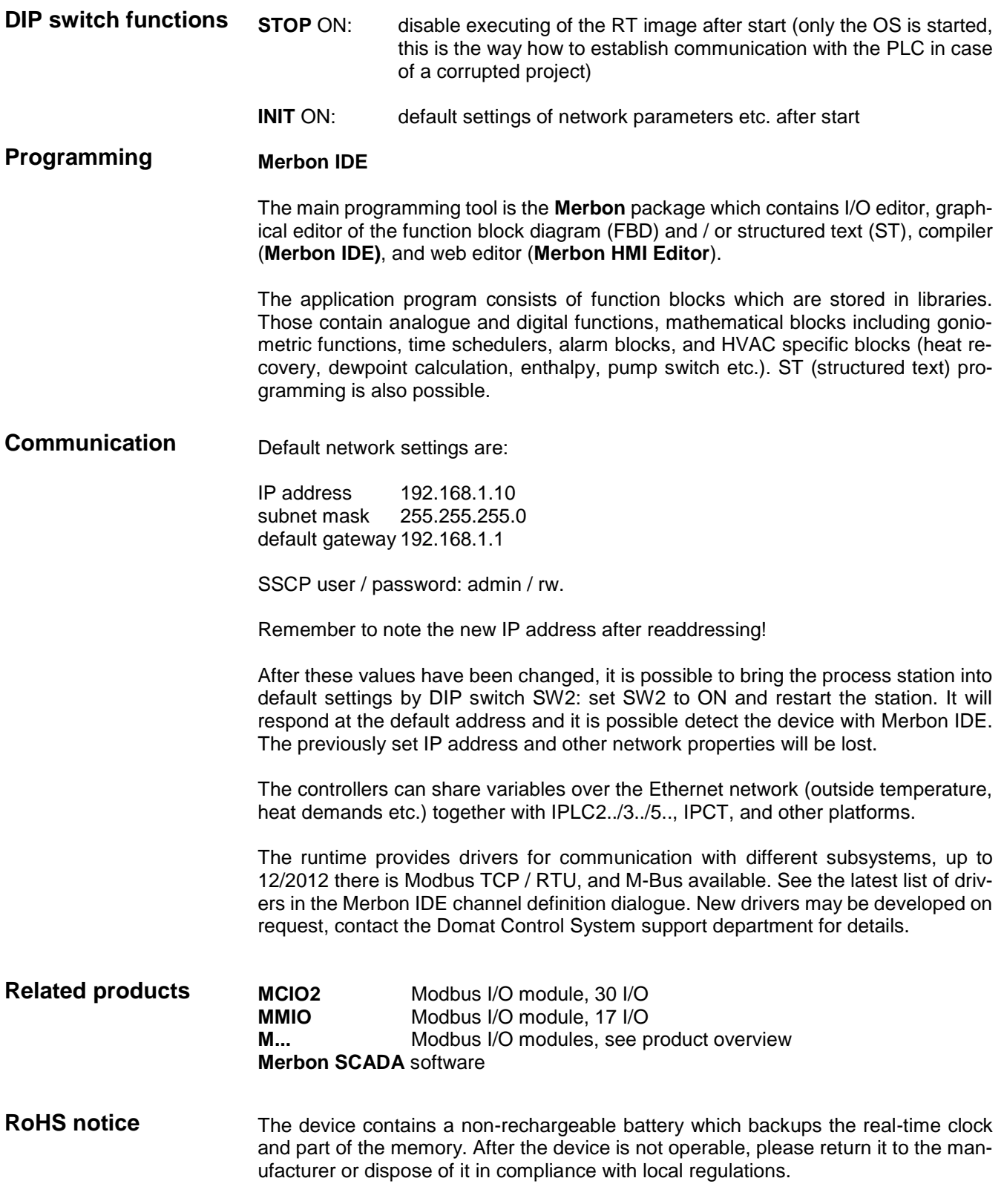